# MACIEJ DOBRZYŃSKI

PhD., Mathematics & Computer Science

Erasmus Scholarship at Vrije Universiteit Amsterdam •

A computational biologist and a mathematical modeller with 10+ years of experience in academia and industry, focusing on data analysis and visualisation. Superb at building pipelines for diverse biological data that provide actionable insights through interactive visualisations. An interdisciplinary mind with organisational skills to conduct and lead computational biology projects under tight deadlines. Strong science communicator with a proven track record of designing and teaching courses, training the staff, publishing in scientific journals.

**9** Amsterdam, The Netherlands

### EDUCATION

2009 <sup>2004</sup> [Centre for Mathematics and Computer Science](https://www.cwi.nl/) (CWI) |

2003 -<br>1997

### [Thesis: A theoretical study of noise in gene expression and cell signalling](http://macdobry.net/mydocs/MDobrzynski_PhDthesis.pdf) • [Faculty of Physics](https://www.fuw.edu.pl/), Warsaw University **9** Warsaw, Poland M.Sc., Physics, Theoretical Biophysics [Thesis: Particle-based algorithm for modelling of biochemical networks](http://macdobry.net/mydocs/MDobrzynski_MScThesis.pdf) •

Postdoctoral Researcher

current |

**EXPERIENCE** 

Data Scientist

<sup>1</sup><br>2016 [Cellular Dynamics Lab](https://www.pertzlab.net/), Institute of Cell Biology, University of Bern<br>2016 Cellular Dynamics Lab, Institute of Cell Biology, University of Bern **9** Bern, Switzerland

- Developed an [R/Shiny app](https://github.com/dmattek/shiny-timecourse-inspector) to explore and cluster time series Developed a [web portal](https://github.com/dmattek/dzPlateViewer) to visualise drug screen imaging data •
- Set up a computational cluster and developed pipelines to process data from high-content screening and time-lapse microscopy experiments.

2018 2014 |

2016 |

#### [TickerFit](https://www.tickerfit.com/) (start-up)  $\bullet$  Dublin, Ireland Consulted and analysed in R patient activity during cardiac rehabilitation • 1 [AstraZeneca Discovery Sciences](https://www.astrazeneca.com/r-d.html) **1988** Cambridge, UK Data Scientist  $\cdot$  Used CellProfiler/R to analyse single-cell data from high-content screens Used Matlab/Mathematica to develop a mathematical model of cell-cell • heterogeneity in a mitogenic signalling pathway

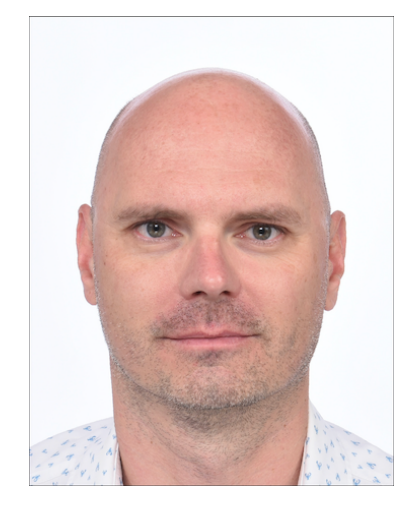

View this CV online with links at macdobry.net/cv/

### **CONTACT**

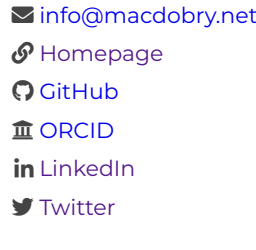

## CODING SKILLS

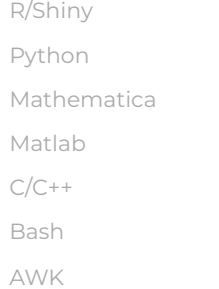

Last updated on 2022-03-04.

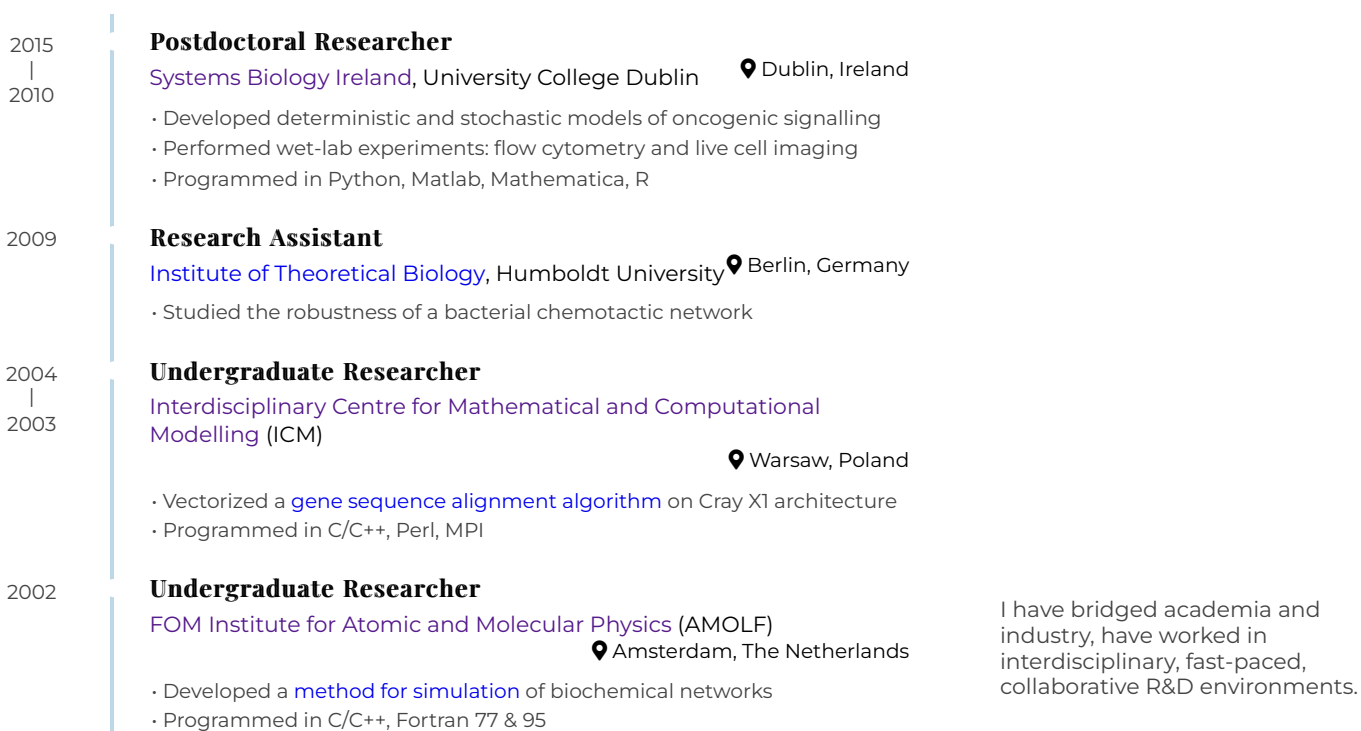

# **TEACHING EXPERIENCE**

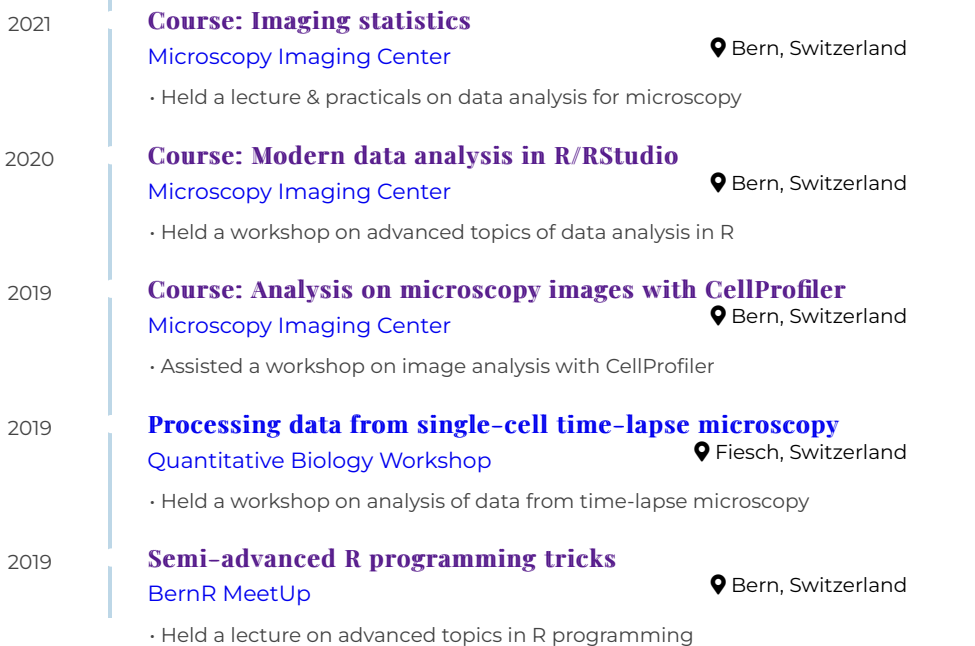

I have held numerous invited lectures and workshops about biological image processing, statistical analysis, and visualisation of experimental data.

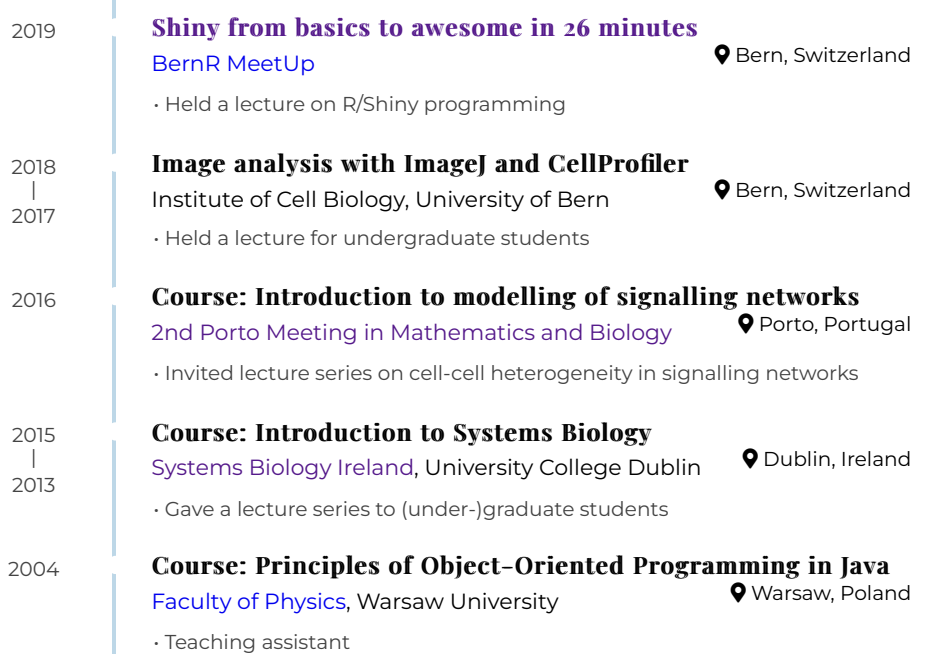

#### **E** SELECTED PEER-REVIEWED PUBLICATIONS

2022 [Journal of Natural Products](https://pubs.acs.org/journal/jnprdf) [High-Content Screening Pipeline for Natural Products](https://doi.org/10.1021/acs.jnatprod.1c01154) Targeting Oncogenic Signaling in Melanoma

Analysed and visualised HCS data •

2021 [CODEX, a neural network approach to explore signaling](https://doi.org/10.15252/msb.202010026) dynamics landscapes

[Molecular Systems Biology](https://www.embopress.org/journal/17444292)

- Supervised the project •
- R/Python coding by MA Jacques, a PhD student in the lab •

2021

[Developmental Cell](https://www.cell.com/developmental-cell/home) [Collective ERK/Akt activity waves orchestrate epithelial](https://doi.org/10.1016/j.devcel.2021.05.007) homeostasis by driving apoptosis-induced survival homeostasis by driving apoptosis-induced

- $\cdot$  Analysed single-cell ERK/Akt activity waves that induce survival in neighbouring cells of the epithelium
- Developed an [R package](https://github.com/dmattek/ARCOS) to quantify collective signalling •

I design and perform image/data analysis and ensure statistical rigour during results dissemination.

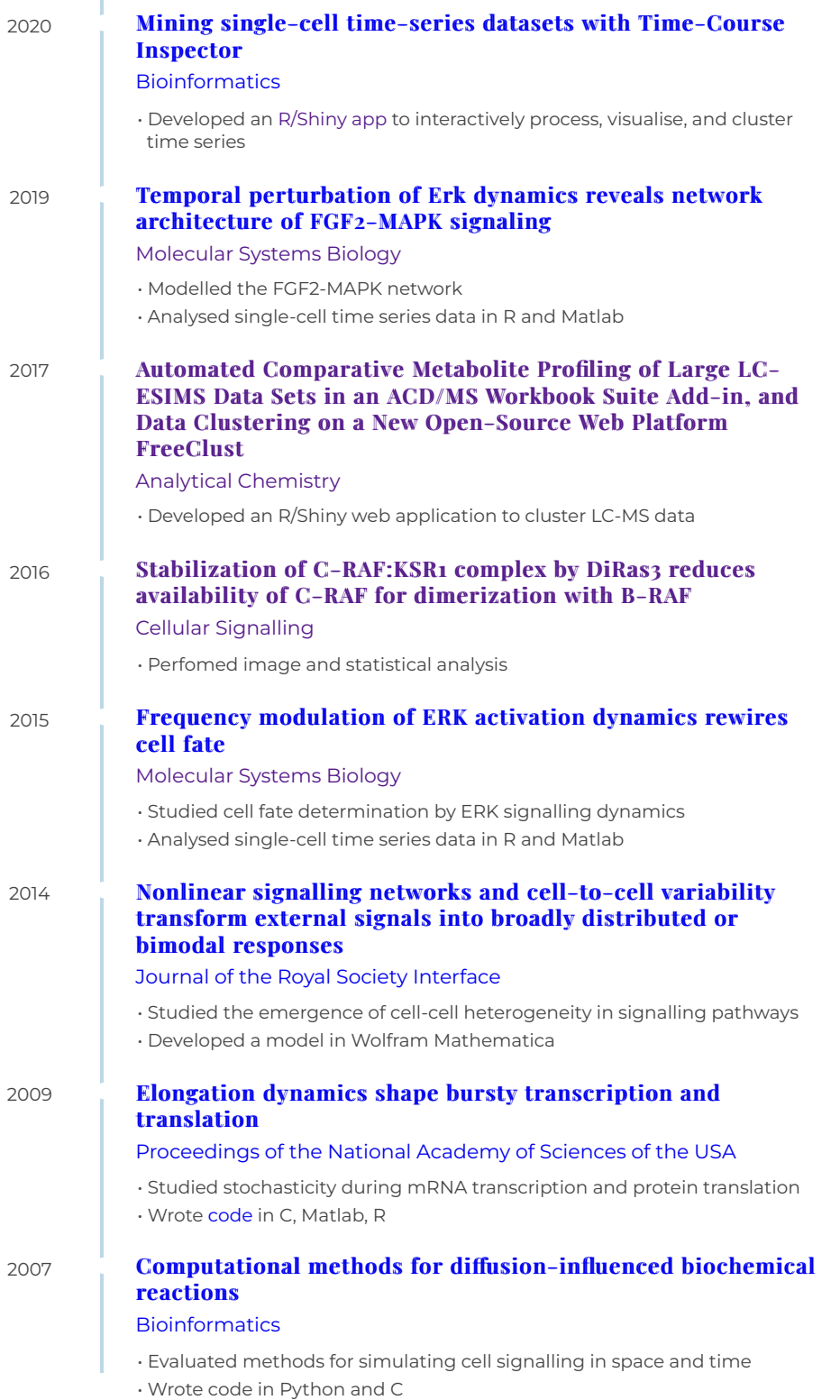

### **E** SELECTED PRESS (BY)

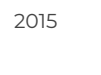

#### [The Era of Personalised Medicine](https://spidersweb.pl/2015/12/medycyna-skrojona-na-miare.html)

[Spider's Web](https://spidersweb.pl/)

- Leveraging personalised data to improve health •
- $\cdot$  Spider's Web is a Polish technology portal with ~4M monthly users

2015

#### [Solving the Human Brain](https://spidersweb.pl/2015/11/nauka-mozg-badania-dna.html)

[Spider's Web](https://spidersweb.pl/)

The state of computational neurology and brain simulations •

#### 2012 [Healing with a computer](https://www.polityka.pl/tygodnikpolityka/nauka/1527255,1,era-leczenia-przez-komputer.read)

#### [Polityka](https://www.polityka.pl/)

 $\cdot$  How computational biology helps to predict new treatments Polityka is Poland's biggest selling weekly magazine •

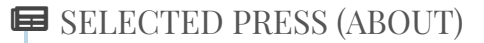

#### 2009

#### [Experiment NL: Science in The Netherlands](https://www.nwo.nl/en/experiment-nl) [Math replaces lab animals](http://macdobry.net/mydocs/Experiment-NL-Science-in-The-Netherlands-Part-4.pdf)

A feature about my PhD research and how mathematical modelling can • help to alleviate animal testing of drugs

I write popular science articles about the role of computational biology in knowledge discovery.